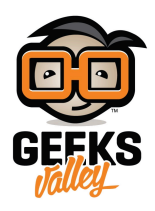

## [تشغيل الإضاءة باستخدام الأردوينو](https://geeksvalley.com/en/tutorial/blink/)

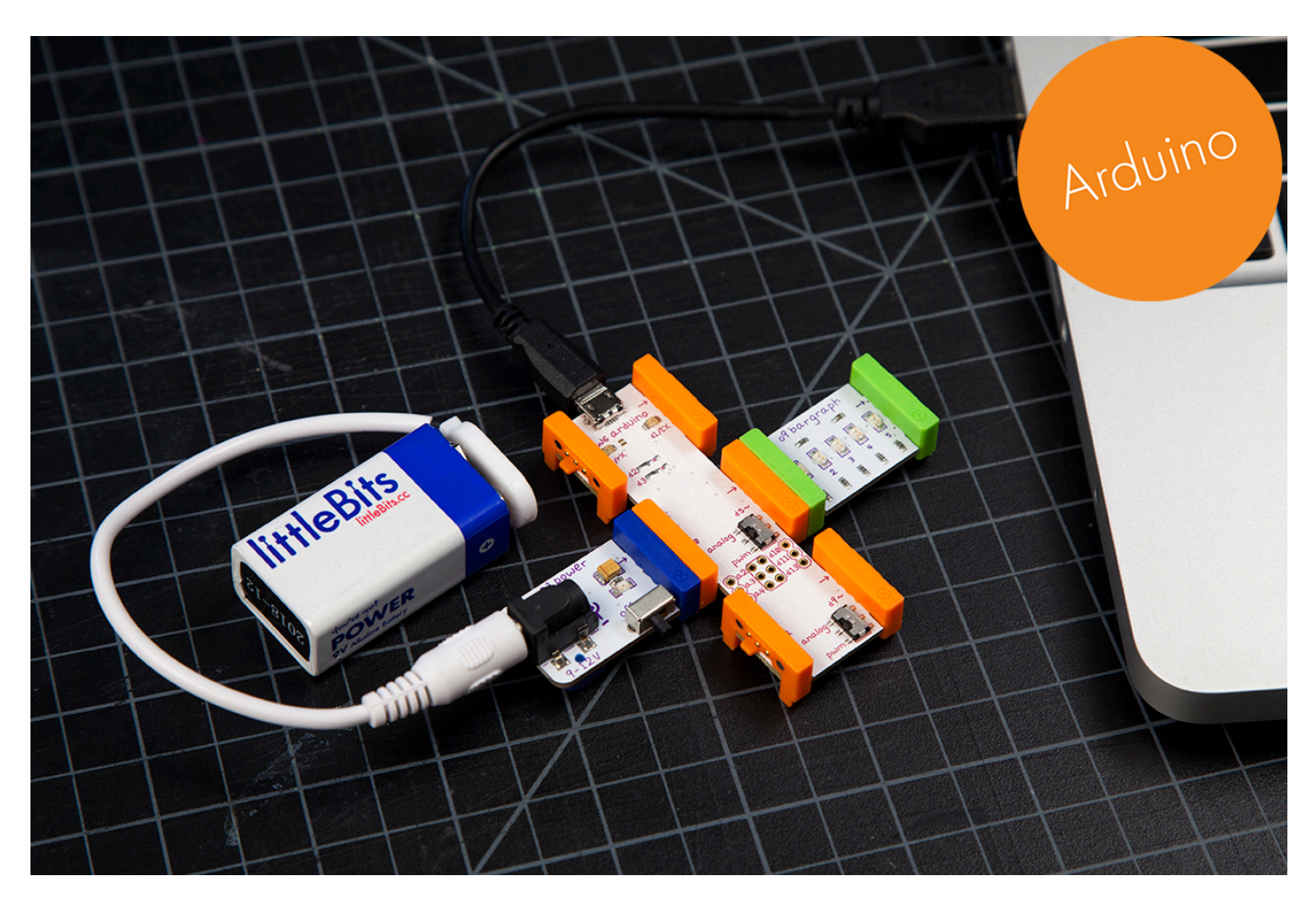

ف هذا الدرس سنتعلم كيفية تشغيل لمبة متعددة الألوان بإستخدام الأردوينو

الأدوات المستخدمة

 $\pmb{\times}$ 

**Power Module** 

وحدة الطاقة

 $\pmb{\times}$ 

**Battery + Cable** 

بطارية + كيبل

**Arduino Bit** 

 $\pmb{\times}$ 

قطعة الأردوينو

 $\pmb{\times}$ 

## **Bargraph**

لمبة متعددة الألوان

توصيل القطع

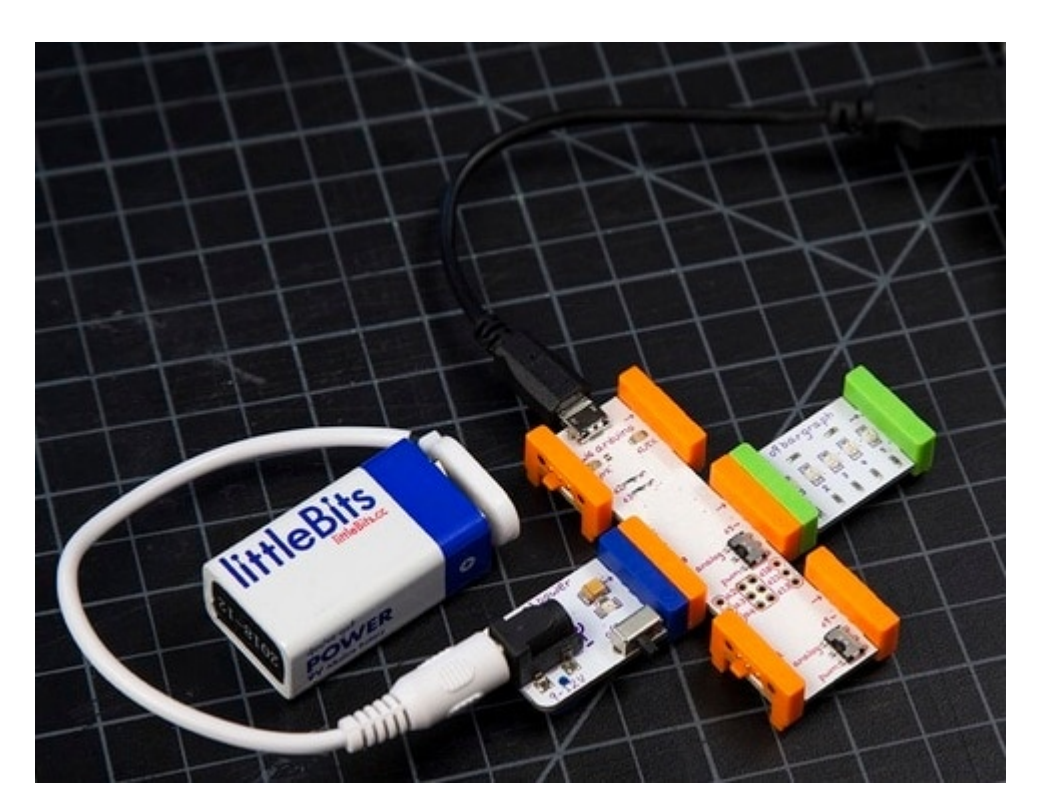

علينا الأن توصيل القطع مع بعضها البعض ، وبعد ذلك علينا توصيل قطعة الأردوينو ف الحاسوب

تنزيل تعريف قطعة الأردوينو على الحاسوب

علينا الضغط على الصورة لتحميل البرنامج بعد سنقوم بتنزيله في قطة الأردوينو لإجراء التعريف في القطعة

التجربة العملية

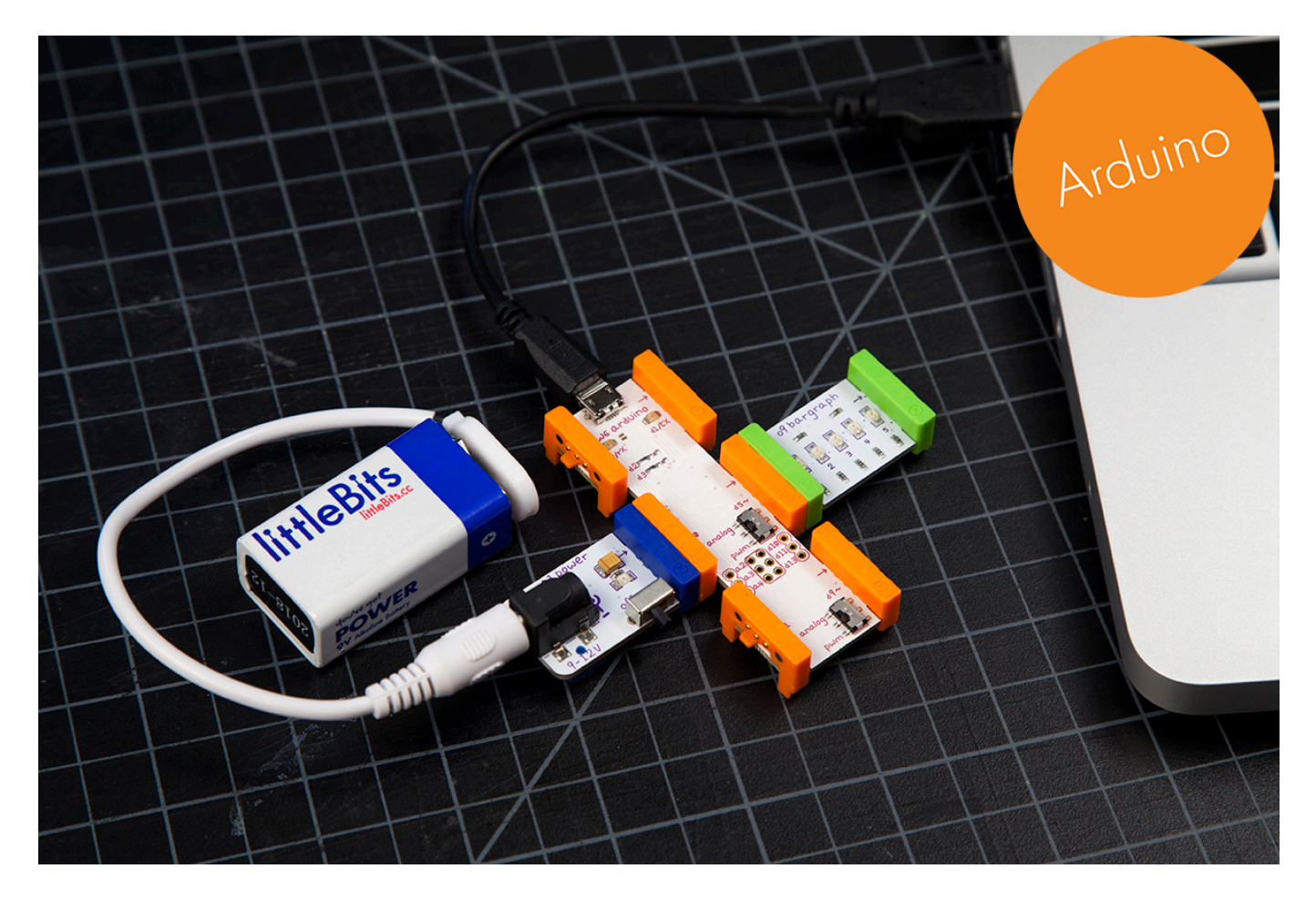

الأن بعد تنزيل البرنامج عل قطعة الأردونيو سنلاحظ عمل لمبة الليد